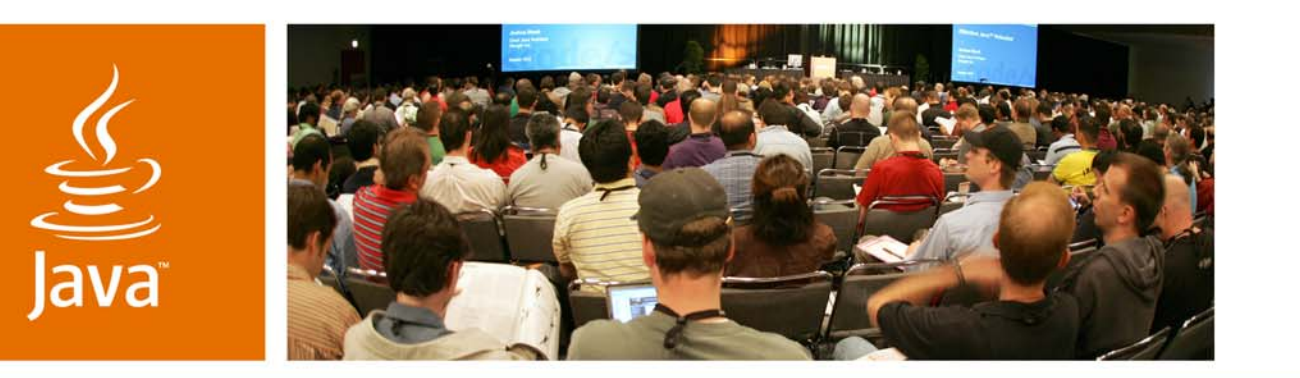

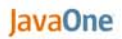

**B** Sun

#### **Implementing Java EE Applications Using Enterprise JavaBeans (EJB) 3 Technology: Real World Tips, Tricks, and New Design Patterns**

Fabiane Bizinella Nardon

CTO**Zilics** 

Session TS-4721www.zilics.com

Edgar Silva Solutions Architect JBoss (Red Hat) www.jboss.com

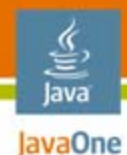

#### **Goal**

Share the tips, tricks, and new design patterns we learned when developing real-world Enterprise JavaBeans<sup>™</sup> (EJB™) 3 technology applications.

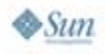

java.sun.com/javaone

lava lavaOne

> Brief Introduction to EJB 3 Technology New Features EJB 3 Technology in the Real World Session Beans Pitfalls, Tips, and Tricks Entity Beans Pitfalls, Tips, and Tricks Message Driven Beans Pitfalls, Tips, and Tricks Refactoring to Better Use EJB 3 Technology Old and New Design Patterns Conclusion

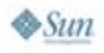

#### **Brief Introduction to EJB 3 Technology New Features**

EJB 3 Technology in the Real World

- Session Beans Pitfalls, Tips, and Tricks
- Entity Beans Pitfalls, Tips, and Tricks
- Message Driven Beans Pitfalls, Tips, and Tricks
- Refactoring to Better Use EJB 3 Technology
- Old and New Design Patterns
- Conclusion

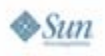

lava lavaOne

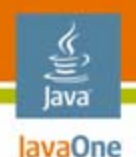

# **EJB 3 Technology New Features**

- $\bullet$ POJO based
- $\bullet$ Annotations support
- $\bullet$ Callback methods
- $\bullet$ Listeners
- $\bullet$ **Interceptors**
- •Dependency Injection
- $\bullet$ **Defaults**
- $\bullet$ New persistence model
- •New query language

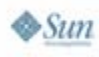

#### lava lavaOne

# **Agenda**

Brief Introduction to EJB 3 Technology New Features **EJB 3 Technology in the Real World** Session Beans Pitfalls, Tips, and Tricks Entity Beans Pitfalls, Tips, and Tricks Message Driven Beans Pitfalls, Tips, and Tricks Refactoring to Better Use EJB 3 Technology Old and New Design Patterns **Conclusion** 

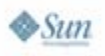

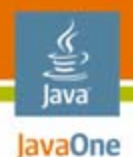

#### **EJB 3 Technology in the Real World**

- $\bullet$ No more Hello World or Pet Store applications, please!
- $\bullet$ Some real-world projects

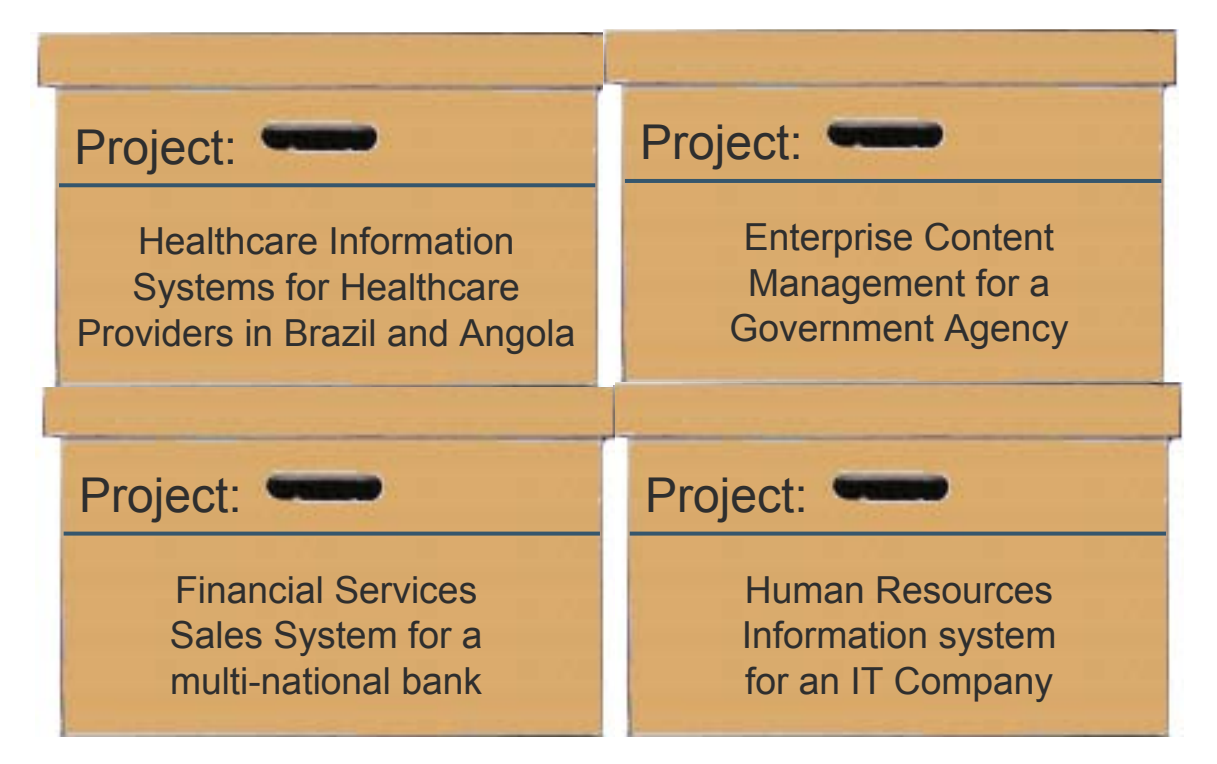

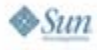

lavaOne

Brief Introduction to EJB 3 Technology New Features EJB 3 Technology in the Real World **Session Beans Pitfalls, Tips, and Tricks** Entity Beans Pitfalls, Tips, and Tricks Message Driven Beans Pitfalls, Tips, and Tricks Refactoring to Better Use EJB 3 Technology Old and New Design Patterns **Conclusion** 

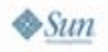

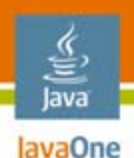

#### **Keep the Defaults in Mind!** Session beans pitfalls

- • Watch out for default transaction demarcation: by default, all methods are transactional with a REQUIRED transaction attribute
- What to do with non-transactional methods?
	- •Use NOT SUPPORTED: the method won't have access to the transaction context
	- Use SUPPORTS: take care, the behavior can be different depending on the calling method
	- Use NEVER: can cause an error if the calling method is transactional

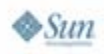

Brief Introduction to EJB 3 Technology New Features EJB 3 Technology in the Real World Session Beans Pitfalls, Tips, and Tricks **Entity Beans Pitfalls, Tips, and Tricks** Message Driven Beans Pitfalls, Tips, and Tricks Refactoring to Better Use EJB 3 Technology Old and New Design Patterns **Conclusion** 

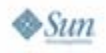

lava lavaOne

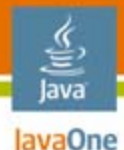

**Lazy Loading Relationships and Tiers**

- You should annotate your relationship properties as LAZY in most cases, "Why?"
	- You won't have long queries, retrieving unnecessary objects, resulting on bad performance
- $\bullet$  But there are situations when it is better to use EAGER loading
	- • It is better to eager load the relationships your view tier is expecting, so you can avoid multiple database queries
	- • If you are not keeping the session opened, you have to initialize your relationships before passing the object to the view tier to avoid lazy loading exceptions

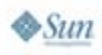

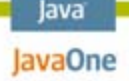

#### **Detached Entities and Lazy Loading**

```
public Patient getPatientData(PK id) {
   Patient p = entityManager.find(id);
   p.getDocuments().size();
   // Objects detach automatically when they 
   // are serialized or when a persistence context ends.
   // The specification does not define any way to 
   // explicitly detach objects.
}
public void updatePatient(Patient p) {
```

```
Patient p = entityManager.merge(p);
}
```
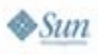

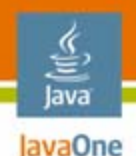

#### **Retrieving Meta-Information**

- You can read annotation in run-time to retrieve information about your model
- • However, if a deployment descriptor was used, there is only one safe way to do this

**public String getPrimaryKey(Class clazz, EntityManager em) {**

**if (em instanceof HibernateEntityManager) {** 

**SessionFactory factory = ((HibernateEntityManager)em)**

**.getSession().getSessionFactory();**

**String pk = factory.getClassMetadata(clazz)**

**.getIdentifierPropertyName();**

**}**

Brief Introduction to EJB 3 Technology New Features EJB 3 Technology in the Real World Session Beans Pitfalls, Tips, and Tricks Entity Beans Pitfalls, Tips, and Tricks **Message Driven Beans Pitfalls, Tips, and Tricks** Refactoring to Better Use EJB 3 Technology Old and New Design Patterns **Conclusion** 

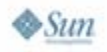

lava lavaOne

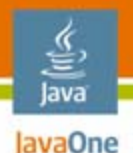

#### **Message Driven Beans Pitfalls**

- • Dealing with Exceptions
	- • The Spec says: "Message-driven beans should not, in general, throw RuntimeExceptions"
	- How to rollback a transaction
		- Throw an Exception annotated with "rollback=true"
		- Catch the exception and call setRollbackOnly()
- • Missed PreDestroy Callbacks
	- You can not assume that the PreDestroy callback method will always be invoked; It may not be executed when
		- The EJB technology Container crashes
		- • A system exception is thrown from the instance's method to the container

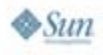

Brief Introduction to EJB 3 Technology New Features EJB 3 Technology in the Real World Session Beans Pitfalls, Tips, and Tricks Entity Beans Pitfalls, Tips, and Tricks Message Driven Beans Pitfalls, Tips, and Tricks **Refactoring to Better Use EJB 3 Technology** Old and New Design Patterns **Conclusion** 

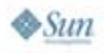

lava lavaOne

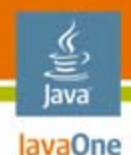

**}**

 $\sum_{i=1}^{n}$ 

#### **Using Dependency Injection**

- $\bullet$  You can dynamically get resources using DI, such as Connections, Persistence Contexts, Queues and others EJB technology
- • Dependency Injection in EJB 3 technology is as easy as on Spring, even for dynamic values (env-entries)

**@Stateless public class SalesProcessorBean implements SalesProcessorRemote, SalesProcessorLocal { @Resource int maxAcceptableFails; @Resource int minOfPositivePoints;**

**public String executeEvaluation() {…}**

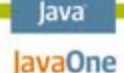

#### **Using Dependency Injection (Cont.)**

**<enterprise-beans>**

**<session>**

**<ejb-name>SalesProcessorBean</ejb-name>**

**<ejb-class>ejb.samples.di.SalesProcessorBean</ejb-class>** 

**<env-entry>**

```
<description>
```
**The maximum of acceptable fails**

**</description>**

**<env-entry-name>maxAcceptableFails</env-entry-name>**

**<env-entry-type>java.lang.Integer</env-entry-type>**

**<env-entry-value>5</env-entry-value>**

**</env-entry>**

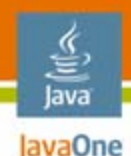

#### **Using Interceptors**

- •AOP versus Interceptors
- $\bullet$  Interceptor acting as
	- •Business Validation
	- •Audit
	- •Security Issues
- $\bullet$  The deployer can turn on or off the interceptors and define the execution order

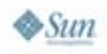

Brief Introduction to EJB 3 Technology New Features EJB 3 Technology in the Real World Session Beans Pitfalls, Tips, and Tricks Entity Beans Pitfalls, Tips, and Tricks Message Driven Beans Pitfalls, Tips, and Tricks Refactoring to Better Use EJB 3 Technology **Old and New Design Patterns Conclusion** 

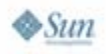

lava lavaOne

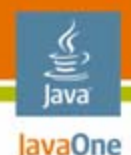

#### **Old and New Design Patterns**

Old design patterns applied to EJB 3.0 technology

- Session Façade
- Value Object
- Fast Lane Reader
- Business Delegate
- Value List Handler

New design patterns

- Business Rule Interceptor
- Entity View
- •Eager Loading Parameter
- •Data Change Observer
- •Exportable Method
- •Exportable Service Broker

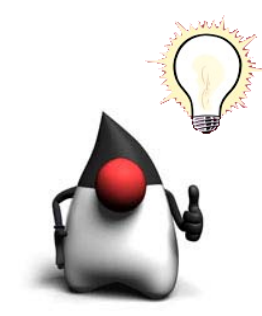

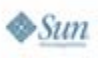

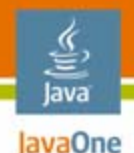

# **Value Object/Data Transfer Objt**

- • Usually you can pass your persistent POJOs to the next tier, but in some cases DTOs are still useful
	- $\bullet$  Reduce the problems with lazy loading and detached objects, specially when the view and the persistence tiers are developed by different teams
	- When you have large entities (lots of properties, embedded objects, large text properties, etc.) and you need to decrease the amount of data transferred to another tier

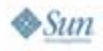

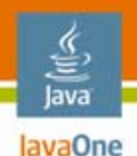

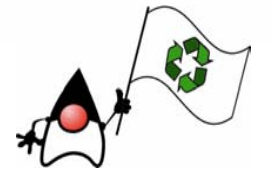

#### **Fast Lane Reader**

- • Goal: Data retrieval is done through a direct query to the database, without using EJB Entity Beans for this task
- In EJB 3 technology, this pattern is almost unnecessary, unless you want to use database proprietary features and get the maximum possible performance using Java DataBase Connectivity (JDBC™) directly

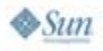

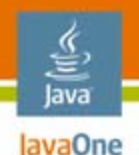

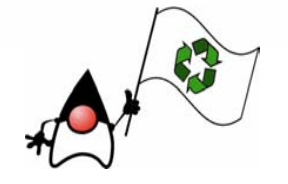

#### **Business Delegate**

- • Goal: Reduce coupling between presentation tier and business services, hiding the underlying implementation details of the business service, such as lookup and access details of the EJB architecture
- It still useful to hide the technology used on the service layer from the presentation layer
- However, dependency injection makes the client side much easier, so, unless you really need the business delegate, try to avoid it

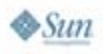

#### lava lavaOne

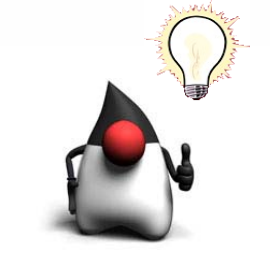

#### **Business Rule Interceptor**

- Problem 1: some business rules should be triggered depending on the current context
- Problem 2: new business rules should be added for a particular installation of your application

```
public void savePatientVisit(Visit v) {
   if(!currentUser().worksForHospital(v.getHospital) {
      throw new SecurityException("can't save data");
   }
   if(v.getHospital().equals("H1")) {
        runHospital1BusinessRule(v);
   }
   save(visit);
}
```
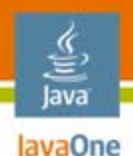

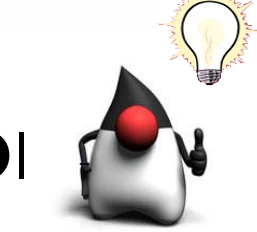

#### **Business Rule Interceptor (Conterm)**

• Solution: create an interceptor to handle these rules

```
@Interceptors({SecurityInterceptor.class,
              CustomRulesInterceptor.class})
public void savePatientVisit(Visit v) {
   save(visit);
}
```
• The interceptor can be integrated to a rules engine, such as Drools (JBoss Rules)

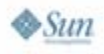

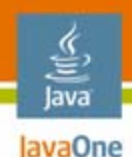

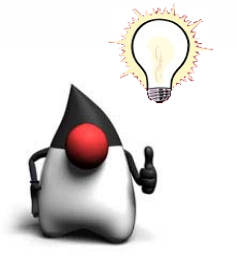

#### **Entity View**

- • Problem: you have an entity bean with many properties, you want to retrieve only a few properties so you can send a smaller object to the next tier
- Solution: create a query that retrieves a smaller object

```
SELECT NEW br.com.zilics.PatientView(p.id, p.name)
FROM Patient p 
WHERE p.name LIKE :name
```
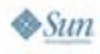

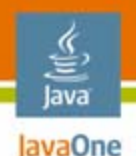

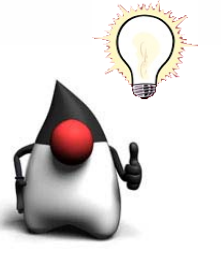

#### **Exportable Method**

- • Problem
	- You have to export a method to a Web Service but it has too many complex data types

```
public Proposal getProposalByCode(String code) {
   return em.find(Proposal, code);
}
@WebMethod
public String getProposalByCodeAsXML(String code) {
```
**return XmlTransformer().marshal(getProposalByCode(code));**

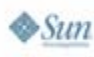

**}**

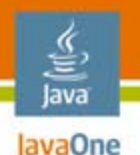

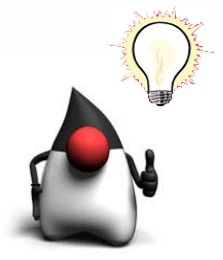

#### **Exportable Service Broker**

- $\bullet$  Problem
	- You want to export your application to a web service, providing only one entry point
- $\bullet$ **Solution** 
	- Create a SLSB with simple signature structure methods and use Dependency Injection to access others EJB technology

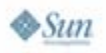

lavaOne

Brief Introduction to EJB 3 Technology New Features EJB 3 Technology in the Real World Session Beans Pitfalls, Tips, and Tricks Entity Beans Pitfalls, Tips, and Tricks Message Driven Beans Pitfalls, Tips, and Tricks Refactoring to Better Use EJB 3 Technology Old and New Design Patterns **Conclusion**

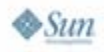

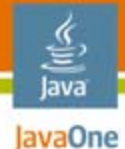

#### **Transition Impact for the Developers**

Common mistakes of EJB 2.1 technology developers

- •Avoiding inheritance
- $\bullet$ Over-complex architectures
- •Handling Lazy Loading

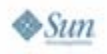

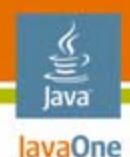

# **Summary**

- $\bullet$  EJB 3 Technology Benefits
	- $\bullet$ Easier development model
	- •Better object oriented development support
	- •More productivity for developers
- • EJB 3 Technology Drawbacks
	- Still missing an efficient standard pagination mechanism
	- $\bullet$  Retrieving meta-information about the domain model in runtime is not standardized
	- •Lazy loading handling still brings problems

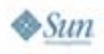

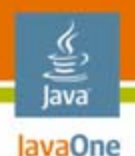

# **For More Information**

See

- • Java Specification Request (JSR) 220 (http://jcp.org/en/jsr/detail?id=220)
- $\bullet$  BOF-4834—Designing Self-Evolving and Self-Configuring Java Platform, Enterprise Edition (Java EE) Applications
- TS-4247—Enterprise JavaBeans 3.1 Technology
- •Meet us at the java.net Community Corner!

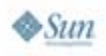

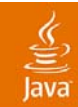

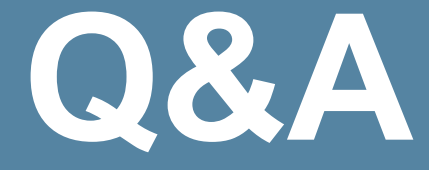

#### Fabiane Bizinella Nardon (fabiane@dev.java.net) Edgar Silva (edgar.silva@redhat.com)

2007 JavaOneSM Conference | Session TS-4721 | 34

java.sun.com/javaone

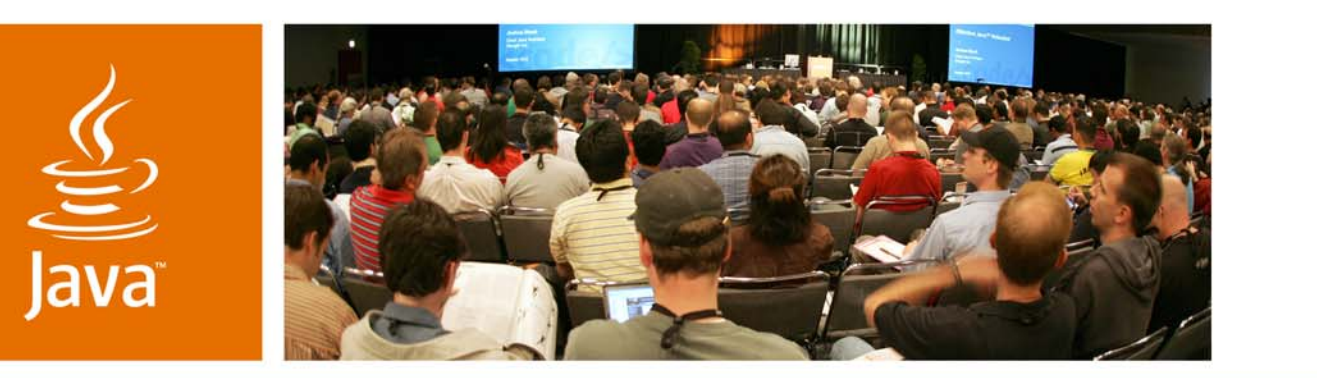

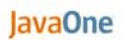

⊗ Sun

#### **Implementing Java EE Applications Using Enterprise JavaBeans (EJB) 3 Technology: Real World Tips, Tricks, and New Design Patterns**

Fabiane Bizinella Nardon

CTO**Zilics** 

Session TS-4721www.zilics.com Edgar Silva Solutions Architect JBoss (Red Hat)

www.jboss.com